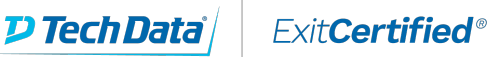

# CISCO.

#### **Interconnecting Cisco Networking Devices, Part 2 (ICND2)**

**Code:** ICND2-v3-SUB **URL:** View [Online](https://www.exitcertified.com/it-training/cisco/routing-switching/interconnecting-network-devices-2-50282-detail.html)

Building on the skills provided by ICND1 (Interconnecting Cisco NetworkDevices 1), ICND2 not only delivers essential information needed to pass theCCNA certification exams, it also gives you a solid technical foundation toensure that you can succeed on the job. We've added our own real-world, hands-on labs designed by expert instructorsto give you experience with practical scenarios, including issues involved whenyou expand the switched network from a small to medium network environment.

## **Skills Gained**

- Review how to configure and troubleshoot a switch and router in asmall network environment
- Expand the switched network from a small to medium network environment
- Issues with redundant switching
- Spanning Tree Protocol (STP)
- Concepts of VLANs and trunking
- Routing between VLANs
- Implementing VLSM
- Configure, verify, and troubleshoot OSPF and EIGRP
- When to use access control lists (ACLs) and how to configure, verify, andtroubleshoot them
- Configure NAT and PAT
- Configure IPv6 addressing and Routing Information Protocol new generation(RIPng)
- VPN solutions
- Configure PPP, CHAP, and PAP
- Frame Relay operation and troubleshooting

### **Who Can Benefit**

- Network technicians and specialists looking to increase their knowledge of medium-sized switched and routed networks
- Anyone looking to achieve CCNA certification

## **Prerequisites**

- Firm background in data networking
- Some hands-on experience with Cisco routers and switches
- Basic working knowledge of switches and routers
- Complete understanding of the OSI model, IP addressing, and IP subnetting

#### **Course Details**

#### **Cisco Digital E-Learning benefits students in many ways, as it's:**

- Effective: Covers every learning style, with HD instructor-led video, searchable transcripts, and full Student Guide textbook
- Interactive: Offers engaging Discovery Labs for hands-on learning, plus graded challenge assignments to measure progress
- Flexible: Increases learning convenience, as students can work at their own pace, anytime, anywhere
- $\bullet$  Integrated: Provides everything in one place; no multiple systems to log into
- Unrivaled: Gives you the benefits of Cisco expertise, based on years of unmatched learning and certification experience

#### **Other Instructional features include:**

- Search, which lets students go through all the instruction guides, as well as transcripts of videos
- Lab recordings, which let students see how other students performed in labs, to improve peer learning
- Labs-at-a-glance, showing each student's complete and incomplete labs, so they can track progress and make improvements
- Compatibility with smartphones and tablets, so students can learn wherever they go, with their progress saved for them
- Synchronized learning on multiple devices, so students can switch between a laptop and a tablet without losing their place
- Gamification, with achievement badges and medals awarded for mastering content and study techniques
- Leaderboard, indicating how the top 10 students rank, to add a friendly, competitive element
- Bookmarking, which lets students flag and add notes to important concepts or areas they want to review
- Glossary that can be easily browsed, with important terms highlighted
- Social media links, so students can share their progress on Facebook, LinkedIn, or Twitter
- Certificate of completion awarded to all students who finish each course
- Topic videos, including slides and a whiteboard to illustrate important fundamentals from a specific topic or subtopic

ExitCertified® Corporation and iMVP® are registered trademarks of ExitCertified ULC and ExitCertified Corporation and Tech Data Corporation, respectively Copyright ©2020 Tech Data Corporation and ExitCertified ULC & ExitCertified Corporation. All Rights Reserved.

Generated 9